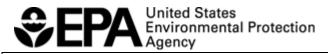

## Federal Operating Permit Program (40 CFR Part 71) POTENTIAL TO EMIT (PTE)

For each emissions unit at the facility, list the unit ID and the PTE of each air pollutant listed below and sum the values to determine the total PTE for the facility. It may be helpful to complete form **EMISS** before completing this form. Report each pollutant at each unit to the nearest tenth (0.1) of a ton; values may be reported with greater precision (i.e., more decimal places) if desired. Report facility total PTE for each listed pollutant on this form and in section **J** of form **GIS**. The HAP column is for the PTE of all HAPs for each unit. You may use an attachment to show any pollutants that may be present in major amounts that are not already listed on the form (this is not common).

| Emissions Unit ID | Regulated Air Pollutants and Pollutants for which Source is Major<br>(PTE in tons/yr) |     |     |      |    |      |     |
|-------------------|---------------------------------------------------------------------------------------|-----|-----|------|----|------|-----|
|                   | NOx                                                                                   | VOC | SO2 | PM10 | со | Lead | HAP |
|                   |                                                                                       |     |     |      |    |      |     |
|                   |                                                                                       |     |     |      |    |      |     |
|                   |                                                                                       |     |     |      |    |      |     |
|                   |                                                                                       |     |     |      |    |      |     |
|                   |                                                                                       |     |     |      |    |      |     |
|                   |                                                                                       |     |     |      |    |      |     |
|                   |                                                                                       |     |     |      |    |      |     |
|                   |                                                                                       |     |     |      |    |      |     |
|                   |                                                                                       |     |     |      |    |      |     |
|                   |                                                                                       |     |     |      |    |      |     |
| FACILITY TOTALS:  |                                                                                       |     |     |      |    |      |     |

## INSTRUCTIONS FOR POTENTIAL TO EMIT (PTE)

The purpose of this form is to calculate the total PTE for each regulated air pollutant (and pollutants for which the source is major) that are used in major source determinations. Do not include PTE for GHGs on this form (or an attachment), unless instructed by the permitting authority to do so.

On each line (row) in the table provided, enter the emissions unit ID and the quantity of each air pollutant identified on the form. If form **EMISS** was prepared previously, simply copy the annual PTE (or stipulations to major source status) contained on those forms to this form. Values should be reported to the nearest tenth (0.1) of a ton for each pollutant for each unit. The total PTE for the facility should be reported to the nearest ton.

Applicants may stipulate to major source status for an air pollutant and, thereby, avoid detailed PTE calculations. If a unit emits in major amounts, enter "MU" in the column for that air pollutant. If the facility is a major source for a pollutant but the emissions unit in question does not trigger major source status, enter "MS" in the space provided. If a listed pollutant is emitted at a unit but PTE cannot be calculated based on readily available information, enter "UN" (for "unknown") in the space provided. If the source is a major source for air pollutants not represented by columns on this form, please provide an attachment stipulating major source status or the calculation of the total for that air pollutant. The column for lead is for elemental lead regulated by a NAAQS, while compounds of lead are HAP.

The total line is provided at the bottom of each column to enter the total facility-wide PTE for each pollutant. Enter the total PTE for each pollutant and the name of the HAP emitted in the greatest amount, in section J of form **GIS**.

END